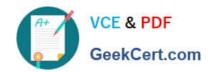

# **AD0-E706**<sup>Q&As</sup>

Adobe Certified Expert-Magento Commerce Cloud Developer

# Pass Adobe AD0-E706 Exam with 100% Guarantee

Free Download Real Questions & Answers PDF and VCE file from:

https://www.geekcert.com/ad0-e706.html

100% Passing Guarantee 100% Money Back Assurance

Following Questions and Answers are all new published by Adobe
Official Exam Center

- Instant Download After Purchase
- 100% Money Back Guarantee
- 365 Days Free Update
- 800,000+ Satisfied Customers

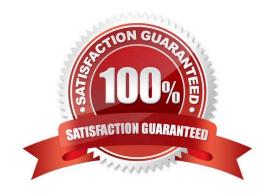

# VCE & PDF GeekCert.com

## https://www.geekcert.com/ad0-e706.html 2024 Latest geekcert AD0-E706 PDF and VCE dumps Download

#### **QUESTION 1**

While launching a site migrated from Magento 1 you are instructed to change the website CNAME record in your DNS provider by Magento for go live

What is the purpose of setting this record9

- A. Setting this record causes sent email to be property authenticated and not show in junk folders
- B. Setting this record enables the page caching service for your site
- C. Setting this record is needed on Pro to allow upsizing servers without downtime
- D. Setting this record reduces the time it takes for customers to start seeing your Magento 2 site

Correct Answer: B

#### **QUESTION 2**

You are upgrading a project to the latest version of Magento Commerce Cloud and part of the process involves a PHP version upgrade. This is now ready to be tested by the QA Team on the Integration environment.

How do you apply the PHP version upgrade?

- A. Change the PHP version in the .magento. app. yaml file and re-deploy
- B. SSH Into the Integration environment and upgrade PHP manually
- C. Change the php\_version configuration in the ,magento,env,yaml file and re-deploy
- D. Use the magento-cloud CLI tool to update the php\_version variable

Correct Answer: A

# **QUESTION 3**

Youare debugging an issue with an extension that only occurs in Production. The extension writes relevant information using the debug log level However that specific information is not getting written to the logs on Production How do you fix this?

- A. Enable developer mode in Production for a short period to gather the required information
- B. Write a custom logger that writes the debug information to var/log/custom, log
- C. Enable debug logging in app/etc/config.php locally and deploy it to Production
- D. Enable debug logging in the Admin interface in Production

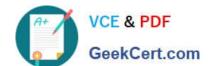

# https://www.geekcert.com/ad0-e706.html

2024 Latest geekcert AD0-E706 PDF and VCE dumps Download

Correct Answer: D

### **QUESTION 4**

You have a Starter project. Your code is ready for testing in the Staging environment, but you need the latest data from Production What do you do to update the Staging environment?

- A. Log in to the Project Web UI. choose the Staging environment, and click Sync
- B. Log in to the Project Web UI. choose the Staging environment, and click Merge
- C. Checkout the Staging branch and use the git push origin -f command
- D. Checkout the Production environment and use the magento-cloud syncCLI command

Correct Answer: A

#### **QUESTION 5**

You built a custom command that runs during the build phase, but it is not generating files property Magento Support provided a patch that you added to the project.

What must you do to ensure this command runs after the patch has been applied?

- A. Ensure your custom command runs after the ece-tools build hooks
- B. Move your custom command to run in the deploy phase
- C. Apply the patch manually in your custom command, because patches are always applied at the end of deployment
- D. Nothing because patches are already applied when any hook runs

Correct Answer: A

AD0-E706 VCE Dumps

AD0-E706 Practice Test

AD0-E706 Study Guide